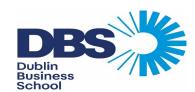

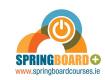

## DRAFT Academic Calendar 2022 - March 2022 Intake Springboard - Certificate in Business and Digital Skills

Tuesday: 6:15pm - 9:30pm & Thursday 6:15pm - 7:45pm

| Week Commencing                                                                                                    |                                       | Tuesday 6:15pm | Tuesday 8:00pm | Thursday 6:15pm |
|----------------------------------------------------------------------------------------------------|---------------------------------------|----------------|----------------|-----------------|
| Monday, March 21, 2022                                                                                                    | Week 1                                | Class          | Class          | Class           |
| Monday, March 28, 2022                                                                                                    | Week 2                                | Class          | Class          | Class           |
| Monday, April 04, 2022                                                                                                    | Week 3                                | Class          | Class          | Class           |
| Monday, April 11, 2022                                                                                                    | Week 4                                | Class          | Class          | Class           |
| Monday, April 18, 2022                                                                                                    | Week 5                                | Class          | Class          | Class           |
| Monday, April 25, 2022                                                                                                    | Week 6                                | Class          | Class          | Class           |
| Monday, May 02, 2022                                                                                                    | Reading Week                          |                |                |                 |
| Monday, May 09, 2022                                                                                                    | Week 7                                | Class          | Class          | Class           |
| Monday, May 16, 2022                                                                                                    | Week 8                                | Class          | Class          | Class           |
| Monday, May 23, 2022                                                                                                    | Week 9                                | Class          | Class          | Class           |
| Monday, May 30, 2022                                                                                                    | Week 10                               | Class          | Class          | Class           |
| Monday, June 06, 2022                                                                                                    | Week 11                               | Class          | Class          | Class           |
| Monday, June 13, 2022                                                                                                    | Week 12                               | Class          | Class          | Class           |
| Monday, June 20, 2022                                                                                                    | Reading Week                          |                |                |                 |
| Monday, June 27, 2022                                                                                                    | Week 13                               | Class          | Class          | Class           |
| Monday, July 04, 2022                                                                                                    | Week 14                               | Class          | Class          | Class           |
| Monday, July 11, 2022                                                                                                    | Week 15                               | Class          | Class          | Class           |
| Monday, July 18, 2022                                                                                                    | Week 16                               | Class          | Class          | Class           |
| Monday, July 25, 2022                                                                                                    | Week 17                               | Class          | Class          | Class           |
| Monday, August 01, 2022                                                                                                    | Week 18                               | Class          | Class          | Class           |
| Monday, August 08, 2022                                                                                                    | Reading Week                          |                |                |                 |
| Monday, August 15, 2022                                                                                                    | Week 19                               | Class          | Class          | Class           |
| Monday, August 22, 2022                                                                                                    | Week 20                               | Class          | Class          | Class           |
| Monday, August 29, 2022                                                                                                    | Week 21                               | Class          | Class          | Class           |
| Monday, September 05, 2022                                                                                                    | Week 22                               | Class          | Class          | Class           |
| Monday, September 12, 2022                                                                                                    | Week 23                               | Class          | Class          | Class           |
| Monday, September 19, 2022                                                                                                    | Week 24                               | Class          | Class          | Class           |
| Monday, September 26, 2022                                                                                                    | Reading Week                          |                |                |                 |
| Monday, October 03, 2022                                                                                                    | Exams - First Sitting and Repeat exam |                |                |                 |
| Monday, January 02, 2023                                                                                                    | Repeat Exams                          |                |                |                 |
| PLEASE NOTE: Missed classes will be covered by arrangement with the class. This may include extending the course by a short period, or holding classes on a different night or a Saturday.  EXAMS: Part time and full time students sit exams together. You will be expected to make yourself available to attend your exams during the day.  Please note this calendar is subject to change |                                       |                |                |                 |

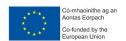

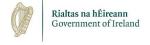

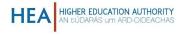

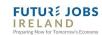